## Разработка функциональной схемы 8-разрядного АЦП последовательного приближения в САПР OrCAD с использованием макромоделей

А. Строгонов, д. т. н.<sup>1</sup>, Ю. Худяков, к. т. н.<sup>2</sup>, М. Белых<sup>3</sup>

УДК 004.4 | ВАК 05.13.12

Моделирование электрических схем с применением современных САПР позволяет исследовать работу схемы без необходимости изготовления прототипа. Для изучения принципов работы 8-разрядного АЦП последовательного приближения в учебном пособии [1] предлагается собрать и опробовать схему с использованием ИС средней степени интеграции на основе ТТЛ-или КМОП-логики, ЦАП DAC08 и компаратора 311. В статье рассмотрен пример реализации и доработки описанной в [1] функциональной схемы АЦП последовательного приближения в САПР OrCAD с использованием макромоделей ИС серий 74 (ТТЛ) и 74НС (КМОП).

лгоритм последовательной аппроксимации (приближения) состоит в тестировании каждого бита 8-разрядного регистра последовательного приближения как в значениях логического 0, так и логической 1, начиная со старшего значащего разряда (СЗР) и заканчивая младшим значащим разрядом (МЗР). Изначально каждый бит D-триггера 8-разрядного регистра принимает значение логического 0, а затем в СЗР бит устанавливается равным 1. Если напряжение на выходе ЦАП превышает аналоговое входное напряжение, бит возвращается в 0, в противном случае он остается равным 1.

Логическая часть схемы АЦП реализована на ЈК-триггерах 74112, 4-разрядном реверсивном двоичном счетчике 74191 с возможностью загрузки параллельным кодом и дешифраторе 3 × 874138 и вспомогательная схема управления на логических элементах (рис. 1). Схема приводится в том виде, как она представлена в работе [2] - оригинальном издании учебного пособия [1]. Дешифратор 74138 (обеспечивает код на выходе «1 из 8») направляет тактовые импульсы на каждый триггер по очереди. Компаратор на ОУ 311 сравнивает выходной сигнал ЦАП с аналоговым входом, а его

выход подключен к D-входу каждого триггера. DAC080x это ЦАП с потребляемым током, поэтому его выходной сигнал становится более отрицательным, когда цифровой вход увеличивается от 0 до 255 (в инструкции на применение DAC0808 National Semiconductor приводится типовая схема включения ЦАП с токовым выходом с ОУ LF351 в инвертирующем включении). Связка «ЦАП - ОУ» обеспечивает отрицательную обратную связь: если выход ЦАП слишком отрицательный, текущий адресуемый бит устанавливается в 0, чтобы повысить выходное напряжение ЦАП; если выход ЦАП слишком положительный, бит устанавливается в 1, чтобы его понизить.

Разработаем проект АЦП в САПР ОгСАД. Для этого JK-триггер 74 серии 74112 заменим на аналогичный JK-триггер 74НС107 серии 74НС. Счетчик 74191 заменим на 74НС191. а дешифратор 3 × 874138 - на 74НС138. В логической части схемы откажемся от управления асинхронными сбросами ЈК-триггеров с помощью логических элементов (рис. 2). Для завершения процесса преобразования будем использовать выходной сигнал MAX / MIN счетчика 74HCl91. Таким образом, полный цикл преобразования будет совершаться за 16 тактов синхрочастоты.

Для того чтобы по выходам дешифратора 74HCl38 «побежал» логический 0 (активный низкий уровень сигнала), необходимо входы сконфигурировать следующим образом: вход GI подключить к выходу ЈК-триггера U36B, который связан с сигналом загрузки LOAD (активный низкий) счетчика 74НС191, а два других входа, G2A и G2B, заземлить.

Для реализации механизма последовательных приближений необходимо в схему из [1] внести некоторые изменения. А именно, доработаем D-триггер 7474, тактируемый

Воронежский государственный технический университет, профессор кафедры полупроводниковой электроники и наноэлектроники, тел. +7 910 247-14-70, andreistrogonov@mail.ru.

Воронежский государственный технический университет, доцент кафедры радиоэлектронных устройств и систем, тел. +7 950 768-45-88, jura.hudyakov@yandex.ru.

Воронежский государственный технический университет, аспирант кафедры полупроводниковой электроники и наноэлектроники, тел. +7 920 524-58-90, belykh.maks@yandex.ru.

передним фронтом синхроимпульса, таким образом, чтобы он превратился в D-триггер с асинхронным входом разрешения e (enable) записи информационного сигнала (рис. 3). Для этого на вход D подключим мультиплексор 2 × 1. Вход е подключим к «питанию» (не будем использовать), а записанную в триггер информацию снимем с инверсного выхода О. Наличие входа разрешения записи информации в триггер обеспечивает возможность дальнейшей модернизации схемы АЦП, поскольку тактирование выходами дешифратора не является хорошим решением, а используется скорее для демонстрации принципов работы схемы. Например, вместо связки счетчик-дешифратор можно было бы использовать сдвиговый регистр. В этом случае все триггеры в проекте тактировались бы одним синхросигналом.

Далее создадим иерархический блок dff и организуем 8-разрядный параллельный регистр. На информационные входы триггеров dff будем подавать выходной сигнал с компаратора, а на синхросигналы триггеров подключим выводы дешифратора 3 × 8 (рис. 4).

Для правильного формирования результата регистром необходимо на инверсные выходы восьми триггеров dff подключить один из входов логических элементов 2И-НЕ. а на вторые входы - выходы дешифратора. Далее объединим восемь триггеров и «обрамляющую» логику на элементах 2И-НЕ в иерархический блок req8 и назовем его «регистром последовательных приближений» (РПП), точнее, его надо было бы назвать регистр формирования результата (см. рис. 4). Такое решение позаимствуем из работы [3].

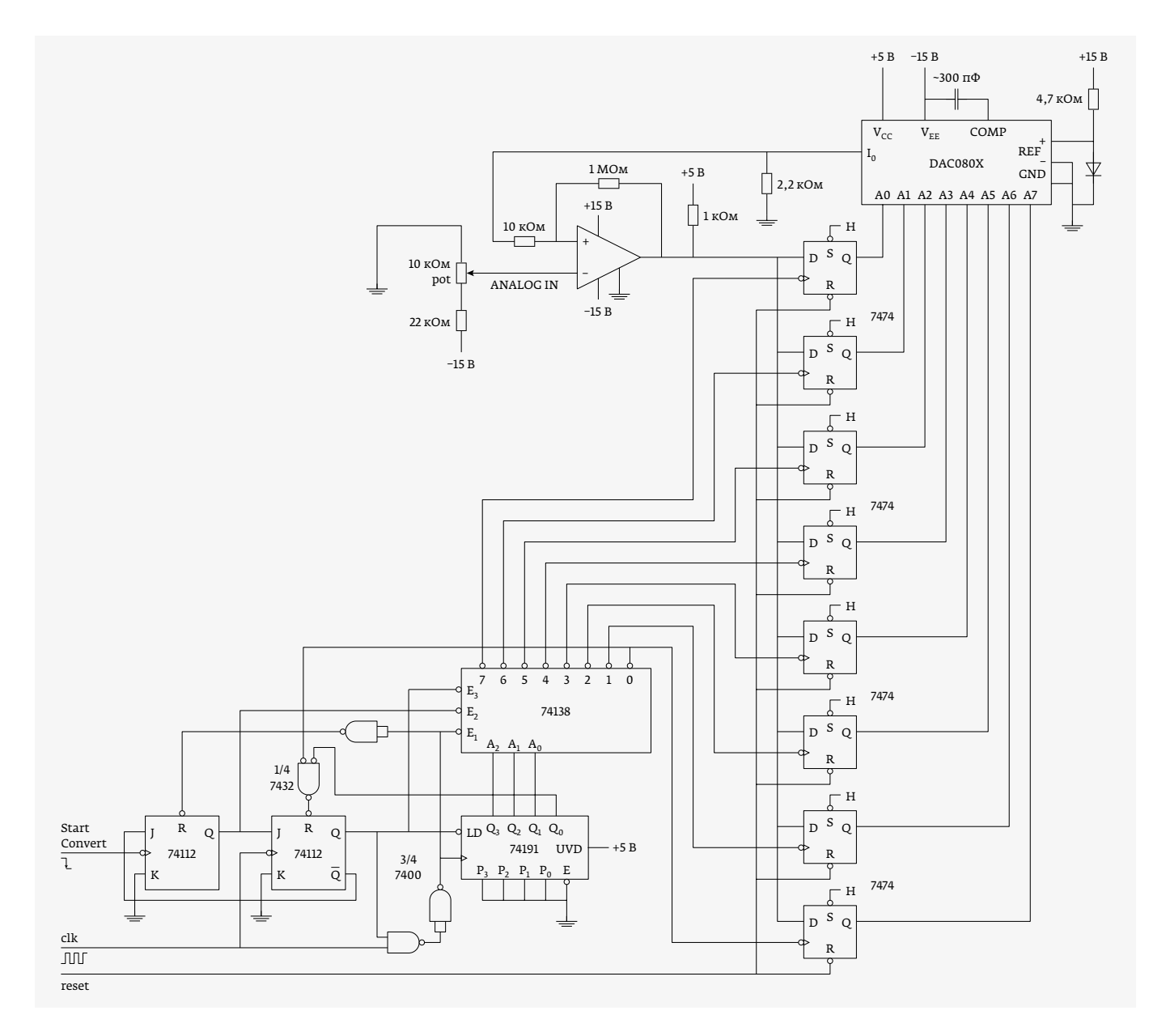

Рис. 1. Функциональная схема АЦП из работы [2]

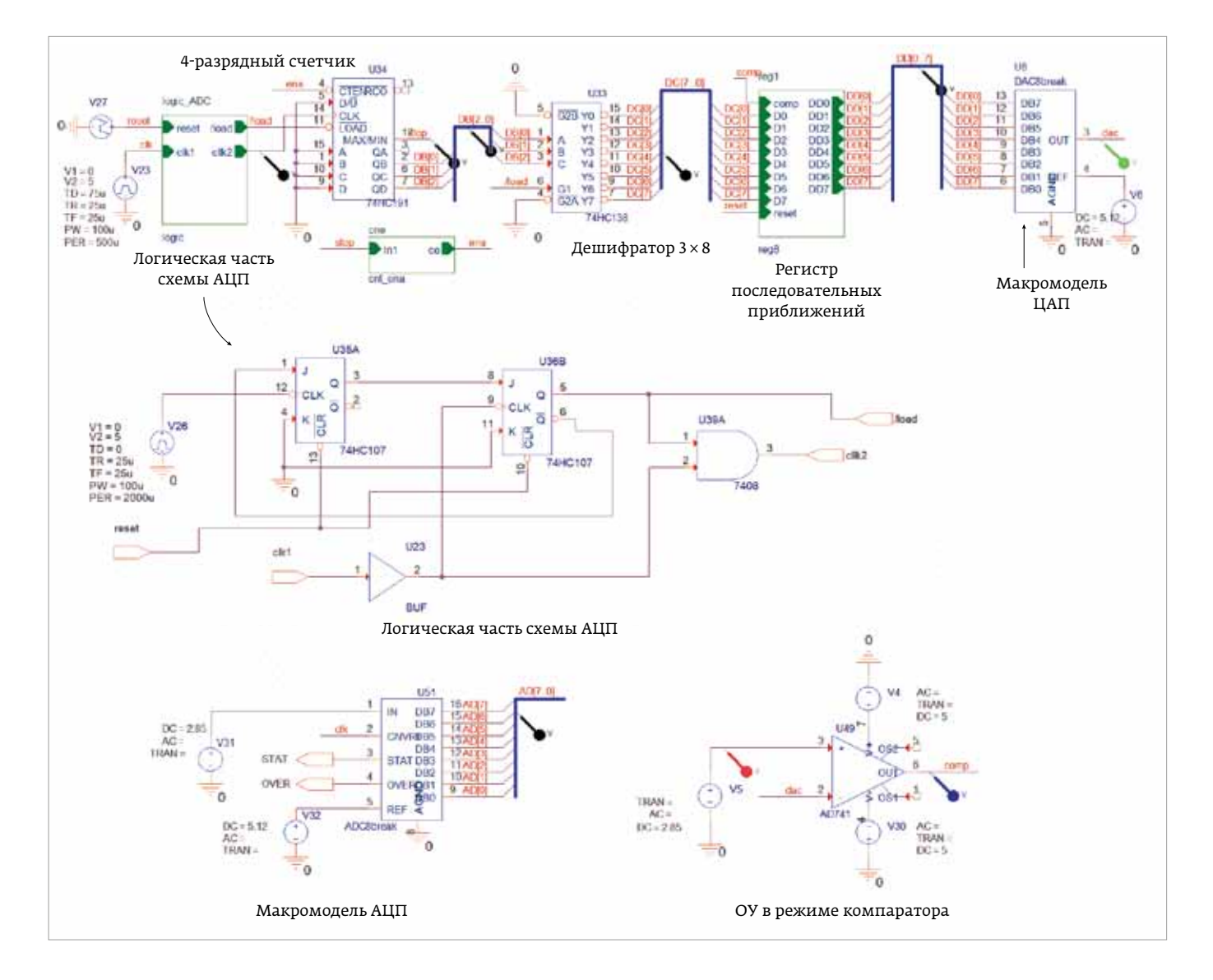

Рис. 2. Проект АЦП последовательного приближения в САПР OrCAD

Выходы РПП подключаются к ЦАП на основе макромодели DAC8break с опорным напряжением  $V_{ref} = 5.12 B$ в следующем порядке: DD[0] – стар‑ ший значащий разряд (СЗР), DD[7] – младший значащий разряд (МЗР). Ана‑ логовый выходной сигнал ЦАП dac подключен к компаратору на основе макромодели ОУ AD741 (два источника опорного напряжения 5 и –5 В), на дру‑ гой вход которого подключен сигнал, подлежащий преобразованию в ци‑ фровой код (см. рис. 2).

Для проверки правильности ра‑ боты разработанного АЦП исполь‑ зуем макромодель параллель‑ ного АЦП ADC8break с опорным

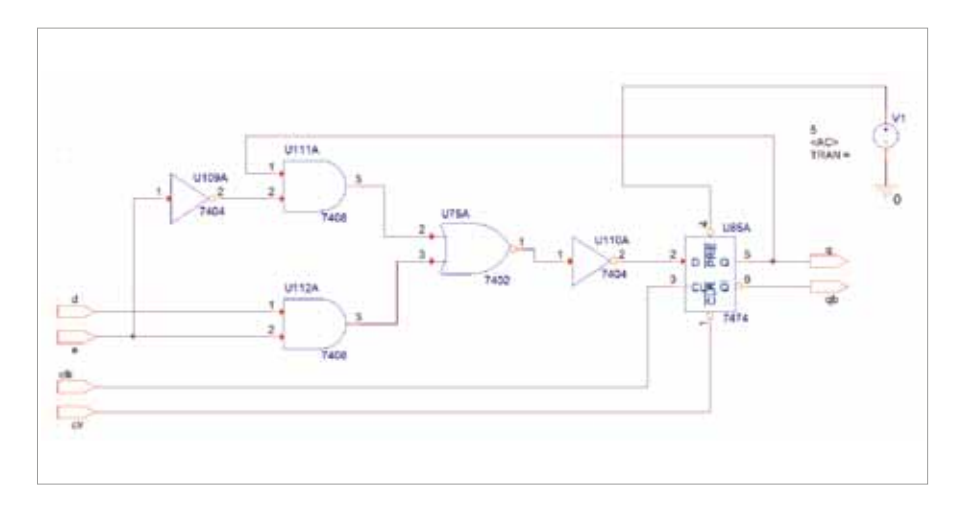

Рис. 3. D-триггер, тактируемый фронтом синхроимпульса, с асинхронным входом разрешения записи

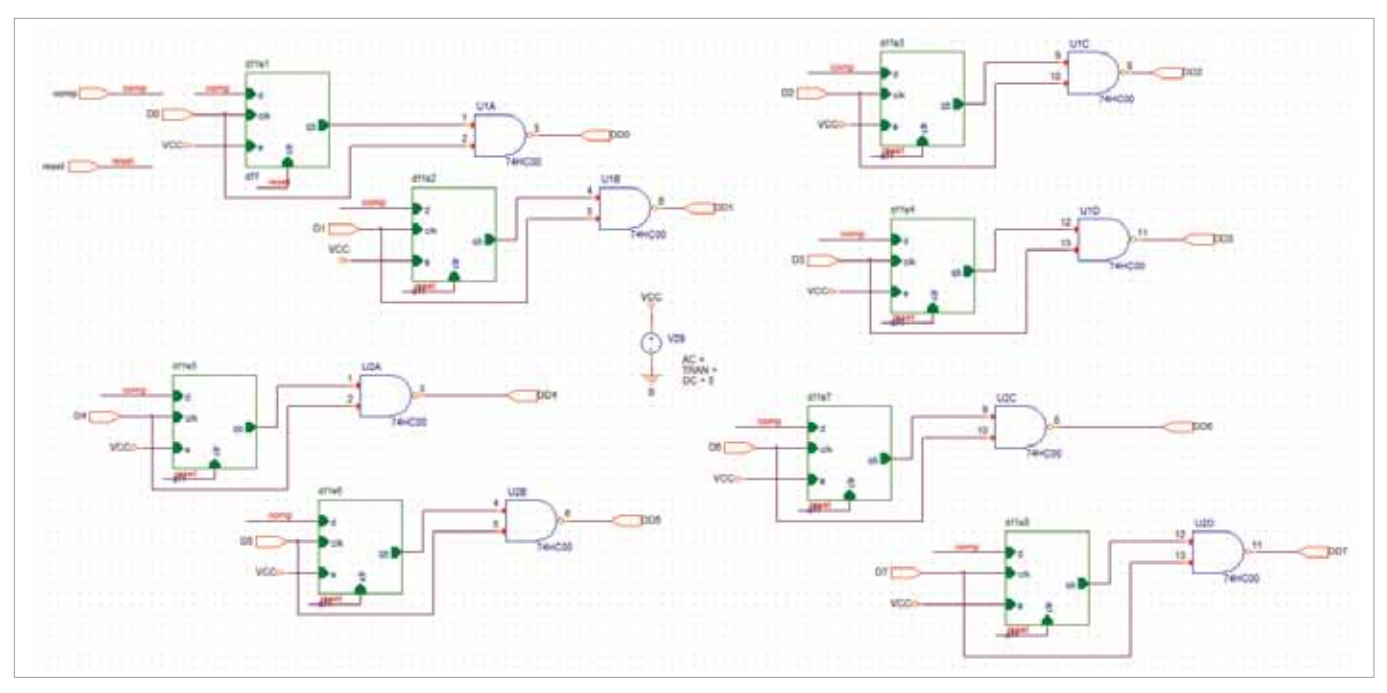

#### Рис. 4. Регистр последовательных приближений

напряжением 5,12 В, которая выдает оцифрованный ана‑ логовый сигнал за один такт синхроимпульса.

Продемонстрируем принцип работы АЦП на примере преобразования аналогового напряжения 2,85 В в цифровой код (табл. 1, рис. 5). В верхней части рис. 5 (в верх‑ нем окне для вывода цифровых сигналов) показан двоичный код на 8-разрядном РПП (шина DD[7..0] и побитно DD0,...DD7) в процессе преобразования аналогового

сигнала в цифровой код. А в нижней части рис. 5 (в нижнем окне для вывода аналоговых сигналов) показаны выходной сигнал ЦАП, компаратора и оцифровываемый входной сиг‑ нал. Моделирование показало, что цифровые коды на вы‑ ходах двух АЦП при преобразовании аналогового напряже‑ ния 2,85 В в цифровой код совпадают и составляют 8F.

На рис. 6 показаны временные диаграммы преобразования аналогового напряжения 4 В в цифровой код.

Таблица 1. Работа АЦП последовательного приближения при преобразовании аналогового напряжения 2,85 В в цифровой код при опорном напряжении 5,12 В

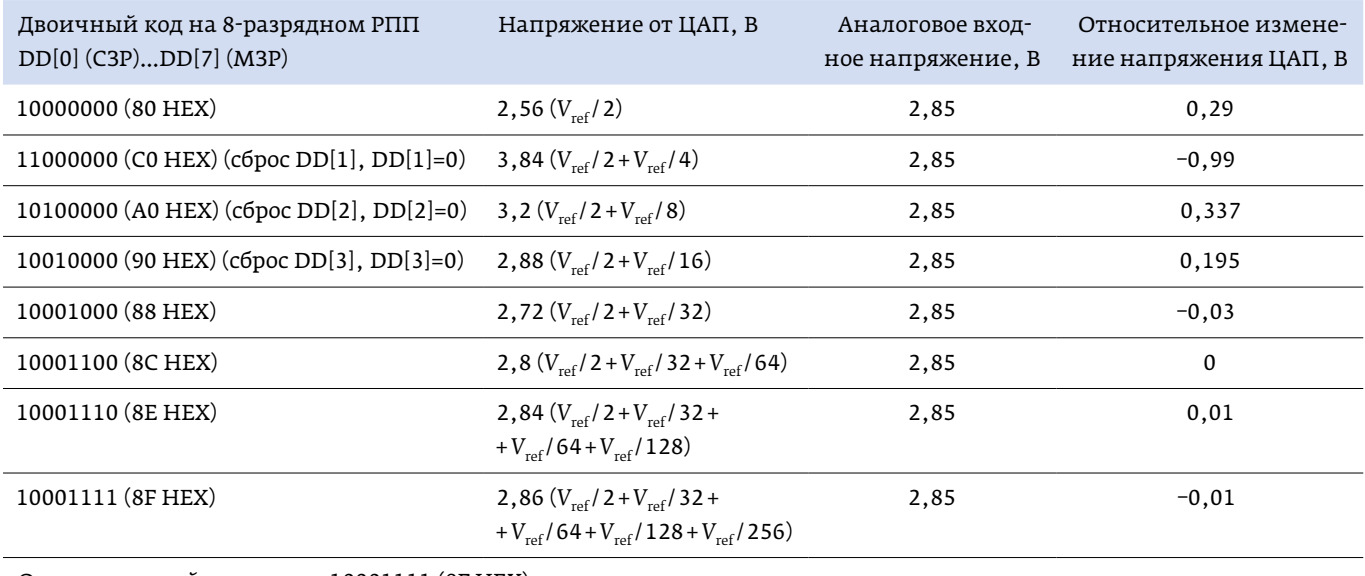

Окончательный результат: 10001111 (8F HEX)

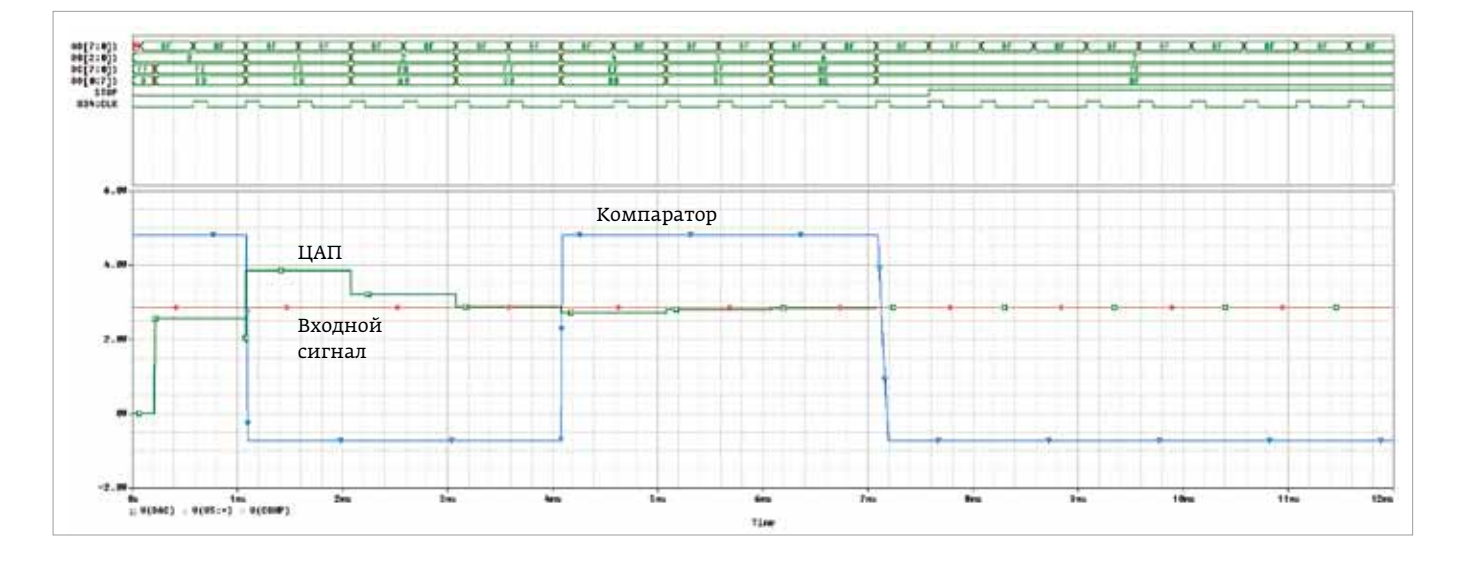

Рис. 5. Временные диаграммы преобразования аналогового напряжения 2,85 В в цифровой код 8F HEX

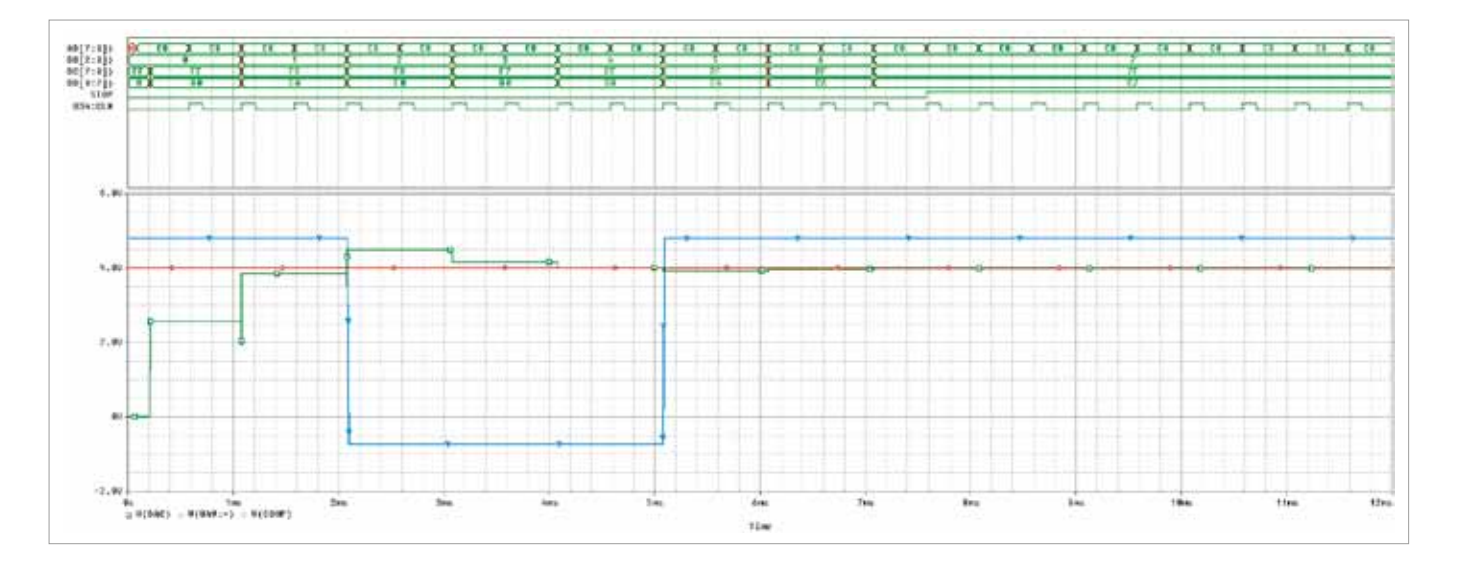

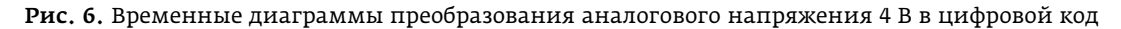

Макромодель АЦП ADC8break выдает код С8 (200 DEC), а доработанная схема АЦП – код С7 (199 DEC). Это говорит о том, что доработанная схема, в отличие от идеальной макромодели ADC8break, имеет незначительную погреш‑ ность преобразования.

### Заключение

В случае реализации предложенной в [1] схемы в САПР OrCAD необходимо предусмотреть логику формирования результата работы регистра последовательного приближения. Доработанный вариант АЦП способен преобразовать входное напряжение в цифровой код за 16 тактов синхрочастоты (восемь внутренних циклов при тактировании РПП выходами дешифратора 74HCl38). Работа АЦП протестирована в диапазоне входных напряжений от 0,1 до 4,9 В.

Доработанный вариант схемы АЦП последовательного приближения может быть использован для изучения основ аналого-цифрового преобразования в САПР OrCAD без ис‑ пользования макетной платы.

### ЛИТЕРАТУРА

- 1. Каплан Д., Уайт К. Практические основы аналоговых и цифровых схем. М.: ТЕХНОСФЕРА, 2006. 176 с.
- 2. **Kaplan D.M., White C.G.** Hands-On Electronics. A Practical Introduction to Analog and Digital Circuits. Cambridge university press, 2003 // www.cambridge.org/9780521815369.
- З. Строгонов А. Изучение принципов работы ЦАП и АЦП с помощью средств смешанного аналого-цифрового модели‑ рования САПР OrCAD // Компоненты и технологии, 2007. № 11. C.137–143.

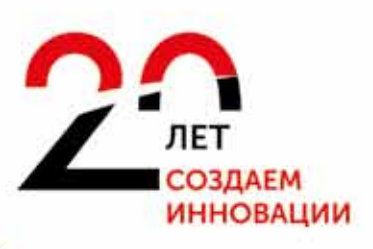

# **STE ICP200**

**TIME** 

करा

- ICP-RIE<br>• RIE
- 
- ICP PECVD<br>• PECVD
- 
- Универсальная технологическая платформа для проведения процессов плазмохимического травления и осаждения на подложках до 0200 мм

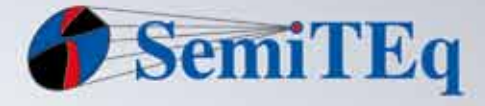

扇

 $\overline{\phantom{a}}$ 

**SOLUTION** 

Закрытое акционерное общество «Научное и технологическое оборудование» **Elication** 

**3AO «HTO»** пр. Энгельса. 27. Санкт-Петербург. 194156, Россия<br>Тел.: +7 812 601 06 05, факс: +7 812 313 54 29

sales@semiteg.ru

www.semiteq.ru